# **TableBase**

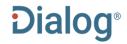

Last Revised: 1 December 2020

*TableBase* is a unique resource that specializes in providing researchers with tabular data on companies, industries, products, demographics, and other key business information.

The database covers more than 90 industries and is international in scope.

Articles have had their original titles annotated to focus specifically on the content of the tabular content. This gives unambiguous access to the subject matter of the table(s).

*TableBase* is an invaluable statistical resource for corporate, business, and information professionals – as well as students and general researchers.

#### Statistical coverage

TableBase brings together the following types of statistical data:

- Company and brand rankings
- Imports and exports
- Market share
- Numbers of users/outlets

- Production and consumption statistics
- Trends and demographics
- Usage and capacity
- And much more

Use TableBase to find such statistics as:

- Top 5 UK canned fish brands by retail sales and sales change.
- · Latin America's cosmetic sales by category.
- Average starting salaries of US public school teachers
- Expenditure by minority ethnic groups in the US on food, tobacco, and personal care products
- · Volume of chemical production by category in China

Date Coverage Update Frequency

1996 – 2018 Closed

Geographic Coverage Document Types

International • Time series

Ranking

Survey

#### **Publisher**

TableBase is provided by Gale, a part of Cengage Learning.

Gale, a part of Cengage Learning 27500 Drake Road Farmington Hills, MI 48331-3535 USA

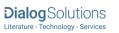

# **TableBase**

### Full text « Back to results

☐ Add to selected items ☐ Order full text 🖆 Save to My Research 🔛 Em

Big cheese squeeze costs brands dear: United Kingdom top 20 cheese brands by retail sales in pounds sterling and percent change for 2015

Grocer (The) 238.8236: 119. William Reed Ltd. (Dec 19, 2015)

Highlighting: Off | Single | Multi

□ Full Text Translate

United Kingdom top 20 cheese brands by retail sales in pounds sterling and percent change for 2015

SALES

TX TOP 20 Dairy: cheeses

|                            |    |                     |                   |         | 011111111111111111111111111111111111111 |             |
|----------------------------|----|---------------------|-------------------|---------|-----------------------------------------|-------------|
|                            |    |                     |                   | _       | change<br>([pounds<br>sterling]<br>m)   |             |
|                            |    |                     | TOTAL<br>CATEGORY | 2,476.8 | -68.9                                   | -2.7        |
| Total volume change: -1.4% |    | TOTAL OWN           | 1,374.6           | -50.5   |                                         |             |
| 1                          | 1  | Cathedral<br>City   | Dairy Crest       | 277.9   | -0.7                                    | -0.2<br>2.1 |
| 2                          | 2  | Philadelphia        | Mondelez          | 103.5   | 2.1                                     | 1.0         |
| 3                          | 3  | Dairylea            | Mondelez          | 89.3    | 0.9                                     | -4.8        |
| 4                          | 4  | Pilgrims<br>Choice  | Adams Foods       | 70.5    | -3.6                                    | 1.8         |
| 5                          | 6  | Mini Babyel         | Bel               | 48.7    | 0.9                                     | -8.4        |
| 6                          | 5  | Seriously           | Lactalis          | 46.6    | -4.3                                    | -0.9        |
| 7                          | 7  | Cheestrings         | Kerry Foods       | 39.9    | -0.4                                    | 5.3         |
| 8                          | 8  | The Laughing<br>Cow | Bel               | 31.6    | 1.6                                     | 74.2        |
| 9                          | 14 | Anchor              | Aria Foods        | 28.0    | 11.9                                    | 19.8        |
| 10                         | 11 | Lunchables          | Mondelez          | 23.8    | 3.9                                     | 0.2         |
| 11                         | 10 | Leerdammer          | Bel               | 20.7    | 0.0                                     | -5.2        |
| 12                         | 12 | President           | Lactalis          | 17.1    | -0.9                                    | 3.5         |
| 13                         | 15 | Castello            | Aria Foods        | 16.2    | 0.5                                     | -41.2       |
| 14                         | 9  | Wyke Farms          | Wyke Farms        | 15.7    | -11.0                                   | -0.1        |
| 15<br>()                   | 16 | Galbani             | Lactalis          | 15.4    | -0.0                                    | -16.0       |

Who'd be a branded cheese supplier? Combined branded volumes have inched up 0.8%, but it's come at a price: value has sunk 1.6%, contributing 18.5m [pounds sterling] to the market's 68.9m [pounds sterling] loss (the 10th biggest category decline of the year).

Last year we reported that downward pressure on prices and a retailer focus on own label was heaping pressure on brands; yet the silver lining was that the category remained in growth ... just. This year there are even fewer crumbs of comfort in the headline data.

Total sales have fallen as a result of continued downward pressure on prices, due in part to the falling price of liquid milk but also to fierce price competition in the supermarkets that's stripped value out of the market. And while consumers have benefited from lower prices, the decline in value hasn't been compensated for by an increase in total volumes.

"It's a really competitive market," says Wyke Farms MD Rich Clothier. "There are two things happening: we've got the pressure of currency and world markets, but at the same time we've suddenly got this dynamic competition between the discounters and the mainstream supermarkets. It is really tough for suppliers right across the board."

(...)

Word count: 1440

Copyright 2015 William Reed Ltd.

|              | □ Indexing (details)   |                                                                                                    |  |  |  |
|--------------|------------------------|----------------------------------------------------------------------------------------------------|--|--|--|
| SUBT, SU     |                        |                                                                                                    |  |  |  |
| 0021,00      | Subject                | Ranking;<br>Time Series;                                                                                                    |  |  |  |
|              |                        | All market information;                                                                                                    |  |  |  |
|              |                        | Sales;                                                                                                    |  |  |  |
|              |                        | Dairy products;                                                                                                    |  |  |  |
|              |                        | 7000;                                                                                                    |  |  |  |
|              | 1                      | Business  Fundamental Maintenant Mantage Fundamental Fundamental F |  |  |  |
| LOC, SU      | Location               | European Union; United Kingdom; Western Europe                                                                                                    |  |  |  |
| PRCC, CC, SU | Product classification | 024000: Dairy farms; 202000: Dairy products; 202200: Cheese                                                                                                    |  |  |  |
| TN           | Trade name             | Anchor (Cheese); Cathedral City (Cheese); Cheestrings (Cheese); Dairylea (Cheese); Lunchables (Cheese); Mini Babybel (Cheese); Philadelphia (Cheese); Pilgrims' Choice (Cheese); Seriously (Cheese); The Laughing Cow (Cheese)                                                                                                    |  |  |  |
| TI           | Title                  | Big cheese squeeze costs brands dear: United Kingdom top 20 cheese brands by<br>retail sales in pounds sterling and percent change for 2015                                                                                                    |  |  |  |
| OTI          | Alternate title        | (The Grocer's Top Products Survey 2015: dairy: cheese                                                                                                    |  |  |  |
| LA           | Language               | English                                                                                                    |  |  |  |
| DTYPE        | Document type          | Ranking, Time Series                                                                                                    |  |  |  |
| DF           | Document feature       | Table                                                                                                    |  |  |  |
| PUB          | Publication title      | Grocer (The)                                                                                                    |  |  |  |
| VO           | Volume                 | 238                                                                                                    |  |  |  |
| ISS          | Issue                  | 8236                                                                                                    |  |  |  |
| PG           | Pagination             | 119                                                                                                    |  |  |  |
| ISSN         | ISSN                   | 0017-4351                                                                                                    |  |  |  |
| PSTYPE       | Publication type       | Magazine/Journal                                                                                                    |  |  |  |
| JC           | Journal code           | GROCERFT                                                                                                    |  |  |  |
| PB           | Publisher              | William Reed Ltd.                                                                                                    |  |  |  |
| PBLOC        | Publisher location     | United Kingdom                                                                                                    |  |  |  |
| PD, YR       | Publication date       | Dec 19, 2015                                                                                                    |  |  |  |
| DAN, AN      | Source attribution     | Gale Group Tablebase, © Publisher specific                                                                                                    |  |  |  |
|              | Accession number       | 472304804                                                                                                    |  |  |  |
|              | Document URL           | http://2017r4nightly.aa1.proquest.com/professional/docview<br>/25785764?accountid=96598                                                                                                    |  |  |  |
| CY           | Copyright              | Copyright 2015 William Reed Ltd.                                                                                                    |  |  |  |
| FAV          | First available        | 2017-03-21                                                                                                    |  |  |  |
| UD           | Updates                | 2017-03-21                                                                                                    |  |  |  |
|              |                        | 2017-04-07                                                                                                    |  |  |  |
|              |                        | 2017-05-16<br>2017-05-18                                                                                                    |  |  |  |
|              |                        | 2017-06-21                                                                                                    |  |  |  |
|              |                        | 2017-07-27                                                                                                    |  |  |  |
|              |                        | 2017-07-28                                                                                                    |  |  |  |
|              | Database               | TableBase (1996 - current)                                                                                                    |  |  |  |

# Search Fields

| Field Name                 | Field<br>Code  | Example                                                                                | Description and Notes                                                                                                    |
|----------------------------|----------------|----------------------------------------------------------------------------------------|----------------------------------------------------------------------------------------------------|
| Abstract                   |                |                                                                                        | See Lead paragraph                                                                                                    |
| Accession number           | DAN, AN        | dan(472304804)                                                                         | A unique document identification number assigned by the information provider.                                                                                                    |
| All fields                 | ALL            | all(biscuits or cookies)                                                               | The search includes all fields except Document text (TX).                                                                                                    |
| All fields + text          |                | "laughing cow" AND "retail sales""                                                     | Includes all fields including the document text.                                                                                                    |
| Company/organization       | CO, ORG,<br>SU | co("berkshire hathaway")                                                               |                                                                                                    |
| Copyright                  | CY             | cy("william reed")                                                                     | The copyright holder of the original publication.                                                                                                    |
| Document feature           | DF             | df("table")                                                                            | Specific features of the article.                                                                                                    |
| Document text              | FT, TX         | tx("branded cheese")                                                                   | The Document text field contains the table referred to in the Title. Additionally, it may contain the full-text of the original article in which the table appeared. This helps to put the table into context. If an article originally contained more than one table, each table will be called-out as a discrete TableBase record, and the full-text data repeated in each. |
|                            |                |                                                                                        | Where there is no accompanying full-text, you will see the "Table only; original full-text not provided" at the start of the field.                                                                                                    |
|                            |                |                                                                                        | See also Lead paragraph.                                                                                                    |
| Document title             |                |                                                                                        | See Title.                                                                                                    |
| Document type              | DTYPE          | dtype("time series")                                                                   |                                                                                                    |
| First available            | FAV            | fav(20170321)<br>fav(<20170101)                                                        | The date a document was loaded in a specific database on Dialog for the first time. It will not change regardless of how many times the record is subsequently reloaded - as long as the accession number does not change.  FAV supports range searching.                                                                                                    |
| From database <sup>2</sup> | FDB            | su("branded cheese") AND<br>fdb(tablebase)<br>su("branded cheese") AND<br>fdb(1009233) | Used in multi-file searches to isolate records from a single file. FDB cannot be searched on its own; specify at least one search term then AND it with FDB.                                                                                                    |

| Full text present              | FTANY    | signal* AND ftany(yes)              | Records with full text can be identified by adding AND FTANY(YES) to the query.                                                                                                    |
|--------------------------------|----------|-------------------------------------|----------------------------------------------------------------------------------------------------|
| ISSN                           | ISSN     | issn(0017-4351)                     |                                                                                                    |
| Issue                          | ISS      | iss(8236)                           |                                                                                                    |
| Journal code                   | JC       | jc("grocerft")                      | A unique code assigned by the information provider to identify the original publication.                                                                                              |
| Language                       | LA       | la(french)                          | LA searches for language of original publication; all abstracts are in English.                                                                                                    |
| Lead paragraph                 | LP       | lp("downward pressure on prices")   | Not displayable.                                                                                                    |
|                                |          |                                     | LP searches approximately the first 125 words of the <i>Document text</i> . Assuming important concepts are mentioned early in an article this helps identify more relevant material. |
|                                |          |                                     | Also searchable with AB.                                                                                                    |
| Location <sup>1</sup>          | LOC, SU  | loc("european union")               |                                                                                                    |
| Notes                          | NT       | nt(hayek)                           | Miscellaneous notes.                                                                                                    |
|                                |          |                                     | May exchange rates if currency values are quoted in the table.                                                                                                    |
| Pagination                     | PG       | pg(119)                             | Page ranges can be searched, but we recommend that you should search only the start page.                                                                                             |
| Product classification         | PRCC, CC | prcc(202000) prcc("dairy products") | Both code and text values are searchable.                                                                                                    |
|                                |          | proo( daily products )              | Text values are also searchable with field code SU.                                                                                                    |
| Publication date               | PD       | pd("dec 19 2015")                   | Monthly publications can be search as                                                                                                    |
|                                |          | pd(20151219)                        | e.g. "February 2017" or as "20170201".                                                                                                    |
|                                |          | pd(>20151130)                       | PD supports range searching.                                                                                                    |
| Publication title <sup>1</sup> | PUB      | pub("grocer")                       |                                                                                                    |
| Publication year               | PY, YR   | yr(2015)                            | Displayed as part of <i>Publication date</i> .                                                                                                    |
|                                |          | yr(2013-2015)                       | YR supports range searching.                                                                                                    |
| Publication type               | PSTYPE   | pstype("magazine/journal")          |                                                                                                    |
| Publisher                      | РВ       | pb(reed)                            | The name of the publisher of the original article.                                                                                                    |
| Publisher location             | PBLOC    | pbloc("united kingdom")             | Generally the country name of the original publisher.                                                                                                    |
| Subject                        | SU       | su("bank lending")                  | SU retrieves data from multiple fields including Subject, Company/ organization, Location, and Product classification (text only).                                                    |
| Main subject <sup>1</sup>      | SUBT     | subt("dairy products")              | SUBT searches terms from the Subject display field only.                                                                                                    |

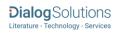

| Text            |     |                               | See Document text.                                                                                                    |
|-----------------|-----|-------------------------------|----------------------------------------------------------------------------------------------------|
| Title           | TI  |                               | TI searches terms from the <i>Title</i> and <i>Alternate title</i> display fields.                                                                                                    |
|                 |     |                               | Original article titles are often not informative. The TableBase title field includes an annotated title of the table presented in the <i>Document text</i> field. This allows very precise identification of relevant material before viewing the full record. |
|                 |     |                               | See Notes, below                                                                                                    |
| Title only      | TIO | tio("big cheese squeeze")     | TIO searches terms from the <i>Title</i> display field only.                                                                                                    |
| Alternate title | OTI | oti("tp products")            | Additional title information.                                                                                                    |
| Trade name      | TN  | tn("mini babybel")            | Any tradenames mentioned in the original article.                                                                                                    |
| Updates         | UD  | ud(20170621)<br>ud(>20170531) | The date(s) the record was loaded as a result of an update provided by the supplier.                                                                                                    |
|                 |     |                               | UD supports range searching.                                                                                                    |
| Volume          | VO  | vo(238)                       |                                                                                                    |

<sup>&</sup>lt;sup>1</sup> A Lookup/Browse feature is available for this field in the Advanced Search dropdown or in Browse Fields.

<sup>&</sup>lt;sup>2</sup> Click the "Field codes" hyperlink at the top right of the Advanced Search page. Click "Search syntax and field codes", then click on "FDB command" to get a list of database names and codes that can be searched with FDB.

### Search Tools

In addition to **Search Fields**, other tools available for searching are **Limit options**, **Browse Fields**, "**Narrow results by**" **Filters**, and **Look Up Citation**. Each is listed separately below. Some data can be searched using more than one tool.

# **Limit Options**

Limit options are quick and easy ways of searching certain common concepts. Limit check boxes are available for:

#### **Full text**

Short lists of choices are available for:

#### **Document type, Language**

Date limiters are available in which you can select single dates or ranges for date of publication and updated.

### Browse Fields

You can browse the contents of certain fields by using Look up lists. These are particularly useful to validate spellings or the presence of specific data. Terms found in the course of browsing may be selected and automatically added to the Advanced Search form. Look up lists are available in the fields drop-down for:

#### Company/organization, Location, Publication title, Subject

# "Narrow Results By" Filters

When results of a search are presented, the results display is accompanied by a list of "Narrow results by" options shown on the right-hand panel. Click on any of these options and you will see a ranked list showing the most frequently occurring terms in your results. Click on the term to apply it to ("narrow") your search results. "Narrow results by" filters in Inspec include:

Company/organization, Document type, Language, Location, Product classification, Publication title, Source type, Subject, and Publication date

### Look Up Citation

If you need to trace a particular bibliographic reference, use the Look Up Citation feature. Find a link to this toward the top left of the Advanced Search page, or in the drop list under Advanced on any search form; click this and you will go to a form where you can enter any known details of the citation, including document title, author, journal name, volume, issue, page, publication date, ISSN.

### Notes

### Title Field

The focus of TableBase is the statistical data within an article. Each TableBase record's title spotlights the content of a **single** table within an article. If an original article contained multiple tables, then the same number of TableBase records would be created: one per table. The content of each record would be the same, but the Title field would differ to reflect the subject matter of the individual table.

Viewing the Titles in the List of Results will give a clear idea which records might address your area of interest before displaying them in full.

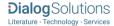

### Document formats

| Document Format                               | Fields                                                                                                    | Online     | Export /<br>Download |
|-----------------------------------------------|----------------------------------------------------------------------------------------------------|------------|----------------------|
| List of Results: brief view                   | Title and Publication date.                                                                                   | ✓          |                      |
| List of Results: detailed view                | Same as Brief view plus a 3-line KWIC window.                                                                 | ✓          |                      |
| List of Results: KWIC<br>(Keyword in Context) | Detailed view plus all occurrences of your search terms, highlighted within the fields where the terms occur. | ✓          | <b>√</b>             |
| Preview <sup>3</sup>                          | Title, Publication title, Publisher, Volume, Issue, Pagination, Publication date, Lead paragraph.             | ✓          |                      |
| Brief citation                                | Complete record minus Lead paragraph, Full-text, and Indexing                                                 | ✓          | ✓                    |
| Citation / Abstract                           | Citation, Lead paragraph, and Indexing                                                                        | <b>√</b> 1 | ✓                    |
| Full-text                                     | Complete record                                                                                               | √1         | ✓4                   |
| Custom                                        | Choose the fields you want.                                                                                   |            | √2                   |

<sup>&</sup>lt;sup>1</sup> In Online-view mode, Dialog gives access to two Document Formats only: *Brief citation*, and the 'most complete' format available. Depending on the database, or the amount of data available for a record, the most complete format may be any one of *Citation*, *Citation/Abstract*, *Full text*, or *Full text* – *PDF*.

#### **Terms & Conditions**

Copyright 2013 Gale, a part of Cengage Learning. The *TableBase* database is copyrighted by Gale, a part of Cengage Learning. All rights reserved. Selected articles contained in the database are copyrighted by individual publishers whose names are included with each appropriate record. Content from this database is provided for internal use as a single copy by the customer or patron and may only be duplicated, stored in machine readable form or optical form or redistributed with the proper license agreements from Gale, a part of Cengage Learning, or its agents.

Gale, a part of Cengage Learning, Terms and Conditions for the Dialog redistribution program: A Dialog service customer organization shall be limited to a location and shall not apply to affiliates or contractors. An organization in its capacity as an information broker may make and provide one copy of information obtained from the Dialog service to a single customer, provided the information broker retains the copyright notice on the material, and informs the customer that the intent must not be to create a derivative work. If a single customer requests redistribution within his/her organization, the information broker must report the redistribution directly into the Dialog service so that the proper reporting/pricing will occur. An organization or user may not electronically store (archive) records from a GALE database for more than twelve (12) months. Authorized redistribution and/or archiving requires the intent not to create a derivative work.

Archiving and redistribution rights do not extend to the abstracts or fulltext of the Financial Times newspapers found in the database. No part of this database may be used except for research purposes, and the DATABASE(S) may not be reproduced, stored in a retrieval system, or transmitted in any form or by any means, electronic, mechanical, photocopying, recording or otherwise, without the prior written permission of GALE GROUP. Reproduction for rental of mailing list names is also prohibited. The DATABASE(S) may not be duplicated in hard copy or machine-readable form without the prior written authorization of Gale, a part of Cengage Learning, except that limited reproduction of output is permitted solely for internal distribution within the user's organization in accordance with the terms of this Agreement and GALE's Terms and Conditions. Gale, a part of Cengage Learning, MAKES NO REPRESENTATIONS OR WARRANTIES, EXPRESS OR IMPLIED, INCLUDING WARRANTIES OF MERCHANTABILITY OR FITNESS FOR A PARTICULAR PURPOSE. IN

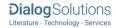

<sup>&</sup>lt;sup>2</sup> Custom export/download format is available in the following mediums only: HTML, PDF, RefWorks, RTF, Text only, XLS

<sup>&</sup>lt;sup>3</sup> For transactional users, Preview pane does not include Publication title, Volume, Issue, Pagination. The Lead paragraph is also abbreviated.

<sup>&</sup>lt;sup>4</sup> Use HTML or XML to export full-text records to preserve the formatting of tables.

NO EVENT WILL GALE GROUP BE LIABLE FOR ANY DAMAGES INCLUDING WITHOUT LIMITATION INDIRECT OR CONSEQUENTIAL DAMAGES ARISING OUT OF A GALE DATABASE OR ITS USE.

**Dialog Standard Terms & Conditions** apply.

Contact: Dialog Global Customer Support

Email: Customer@dialog.com

Within North America 1 800 334 2564 Outside North America 00 800 33 34 2564